# Zastosowanie metody Monte Carlo do parametrycznej identyfikacji akcelerometrów w dziedzinie częstotliwości

#### Krzysztof Tomczyk

Politechnika Krakowska, Wydział Inżynierii Elektrycznej i Komputerowej, ul. Warszawska 24, 31-155 Kraków

Streszczenie: Artykuł przedstawia zastosowanie metody Monte Carlo do parametrycznej identyfikacji akcelerometrów w dziedzinie częstotliwości. Omówione zostały dwie metody identyfikacji: intuicyjna, realizowana wyłącznie w oparciu o punkty pomiarowe charakterystyki amplitudowo-częstotliwościowej i bazująca na klasycznej metodzie najmniejszych kwadratów oraz procedura oparta na punktach pomiarowych obu charakterystyk częstotliwościowych (amplitudowej i fazowej), realizowana przy wykorzystaniu uogólnionej metody najmniejszych kwadratów. Przedstawiono wyniki identyfikacji dla wybranego akcelerometru typu Althen 731-207, a dla potrzeb realizacji obu metod identyfikacji zastosowano oprogramowanie Mathcad 14.

, AMAMANI ANIMANI ANIMANI ANIMANI ANIMANI ANIMANI ANIMANI ANIMANI ANIMANI ANIMANI ANIMANI ANIMANI ANIMANI ANIM

**Słowa kluczowe:** metoda Monte Carlo, identyfikacja parametryczna, akcelerometr

### **1. Wprowadzenie**

Identyfikacja parametryczna [1, 2] akcelerometrów ma istotne znaczenie z punktu widzenia ich wzorcowania,ukierunkowanego głównie na wyznaczenie wartości czułości napięciowej [3–5]. Istnieją również przypadki, gdzie identyfikacja realizowana jest w celu wyznaczenia pozostałych dwóch parametrów związanych z matematycznym modelem akcelerometru, tj. współczynnika tłumienia i częstotliwości (pulsacji) drgań własnych nietłumionych [6]. Przykładowo można tu przytoczyć procedury realizujące algorytmy odtwarzania sygnałów pomiarowych [7].

Z punktu widzenia technicznych możliwości, najczęściej aplikowana jest identyfikacja oparta o punkty pomiarowe wyłącznie charakterystyki amplitudowo-częstotliwościowej [1, 2, 8]. Z oczywistych względów jest ona mniej dokładna w porównaniu z identyfikacjąopartąna równoczesnym pomiarze obu charakterystyk częstotliwościowych, która bazuje na procedurze przedstawionej w publikacji [3] oraz w przewodniku JCGM [4]. Procedury te wymagają realizacji tzw. reparametryzacji funkcji przejścia akcelerometru, która w wielu przypadkach może okazać się kłopotliwa pod względem obliczeniowym.

W artykule zaproponowano dwie procedury identyfikacji akcelerometrów. Pierwsza, dedykowana jest dla przypadków,

Autor korespondujący:

Krzysztof Tomczyk, ktomczyk@pk.edu.pl

Artykuł recenzowany

nadesłany 26.03.2020 r., przyjęty do druku 28.05.2020 r.

 $(\cdot)$ 

Zezwala się na korzystanie z artykułu na warunkach licencji Creative Commons Uznanie autorstwa 3.0

gdy dysponujemy wyłącznie punktami pomiarowymi charakterystyki amplitudowo-częstotliwościowej. Procedura ta bazuje na algorytmie przedstawionym w publikacjach [8, 9] i rozszerzona została o rozwiązania dotyczące wyznaczenia niepewności [5] parametrów modelu akcelerometru. Druga procedura oparta jest o rozwiązania zawarte w publikacji [3] izostała zmodyfikowana w taki sposób, aby uniknąć konieczności realizacji reparametryzacji funkcji przejścia. W tym celu wykorzystano rozwiązania przedstawione w publikacjach [1, 2, 10], dotyczące porównania transmitancji widmowej modelu akcelerometru ztransmitancją uzyskaną na podstawie punktów pomiarowych obu charakterystyk częstotliwościowych.

Przedstawione w poniższym artykule procedury wykorzystują metodę Monte Carlo (MC) [11, 12], przy czym pierwsza oparta jest naklasycznej metodzie najmniejszych kwadratów (KMNK), natomiast druga realizuje uogólnioną metodę najmniejszych kwadratów (UMNK) [4, 5]. Dla potrzeb numerycznejimplementacji metody MC, zastosowano generator liczb pseudolosowych o rozkładzie normalnym [13–15].

## 2. Matematyczny model akcelerometru

Akcelerometr jest czujnikiem pomiarowym, którego sygnał wyjściowy jest proporcjonalny do przyspieszenia mierzonych drgań. Na rys. 1 przedstawiono mechaniczny model akcelerometru, który opisywany jest równaniem różniczkowym

$$
m\ddot{u}(t) + r\dot{y}(t) + ky(t) = 0,
$$
\n(1)

gdzie: *m* [kg] – masa sejsmiczna; *r* [kg/s] – współczynnik tłumienia (tarcia) wiskotycznego;  $k \text{ [N/m]}$  – stała sprężyny;  $m\ddot{u}(t)$  $-$  moment bezwładności;  $r\dot{y}(t)$  – moment tłumienia;  $ky(t)$  – moment elastyczności [6].

i

Uwzględniając w (1) bezwzględne przemieszczenie masy:

$$
u(t) = x(t) + y(t), \tag{2}
$$

$$
m\ddot{y}(t) + r\dot{y}(t) + ky(t) = -m\ddot{x}(t).
$$
\n(3)

gdzie: *x*(*t*) – wymuszenie (wibracje); *y*(*t*) – względne przemieszczenie masy.

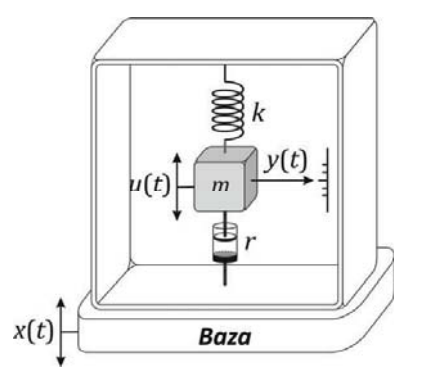

**Rys. 1. Mechaniczny model akcelerometru** Fig. 1.Mechanical model of accelerometer

Dzieląc obie strony równania (3) przez *m* i dokonując podstawień:

$$
\omega_0 = 2\pi f_0 = \sqrt{k/m},\qquad(4)
$$

$$
\beta = \frac{r}{2\sqrt{km}}\tag{5}
$$

i

$$
S = m/k,\tag{6}
$$

otrzymujemy

mamy

$$
\ddot{y}(t) + 2\beta \omega_0 \dot{y}(t) + \omega_0^2 y(t) = -S \omega_0^2 \ddot{x}(t),\tag{7}
$$

gdzie:  $f_0$  – częstotliwość drgań własnych nietłumionych [Hz];  $\beta$  – współczynnik tłumienia (bezwymiarowy);  $S$  – czułość napięciowa akcelerometru [V/ms–2].

Biorąc pod uwagę, że częstotliwość $f_{\rm 0}$ powiązana jest z czułością napięciową akcelerometru, stąd wymiar parametrów po obu stronach równania (7) jest równoważny.

Przedstawiając równanie (7) w dziedzinie *s*, mamy

$$
s^{2}Y(s) + 2\beta\omega_{0}sY(s) + \omega_{0}^{2}Y(s) = -S\omega_{0}^{2}s^{2}X(s).
$$
 (8)

Funkcja przejścia akcelerometru ma zatem postać

$$
K(s) = \frac{Y(s)}{s^2 X(s)} = \frac{-S\omega_0^2}{s^2 + 2\beta\omega_0 s + \omega_0^2}, \quad s = j\omega = 2\pi f
$$
 (9)

i określa jego matematyczny model.

Charakterystyki amplitudowo-częstotliwościowa i fazowo-częstotliwościowa, wyznaczane są odpowiednio jako moduł i faza z transmitancji widmowej  $K(j\omega)$ :

$$
|K(j\omega)| = A(\omega) = \frac{S}{\sqrt{\left(1 - \frac{\omega^2}{\omega_0^2}\right)^2 + \left(\frac{2\beta\omega}{\omega_0}\right)^2}}
$$
(10)

$$
\left|\varphi(\omega)\right| = -\arctg \frac{\frac{2\beta\omega}{\omega_0}}{1 - \left(\frac{\omega}{\omega_0}\right)^2}.
$$
\n(11)

Przyrównując do zera pochodną  $\frac{d}{d\omega} [A(\omega)],$  mamy

$$
\frac{-S\left[\frac{4\omega}{\omega_0^2}\left(\left(\frac{\omega}{\omega_0}\right)^2 - 1\right) + 8\beta^2 \frac{\omega}{\omega_0^2}\right]}{2 \cdot \sqrt[3]{\left[\left(\frac{\omega}{\omega_0}\right)^2 - 1\right]^2 + 4\beta^2 \left(\frac{\omega}{\omega_0}\right)^2}} = 0,
$$
\n(12)

a po jej uproszczeniu, ostatecznie otrzymujemy

$$
\left(\frac{\omega}{\omega_0}\right)^2 - 1 + 2\beta^2 = 0.
$$
 (13)

Na podstawie (13) można łatwo wyznaczyć relację określającą pulsację rezonansową

$$
\omega_r = 2\pi f_r = \omega_0 \sqrt{1 - 2\beta^2}, \quad 0 < \beta < 1/\sqrt{2},
$$
\n(14)

natomiast wartość rzędnej odpowiadająca $\omega_{_{r}\!},$ określa szczyt rezonansowy

J.

$$
M_r = A(\omega_r) = \frac{S}{2\beta\sqrt{1 - 2\beta^2}}, \quad 0 < \beta < 1/\sqrt{2} \,. \tag{15}
$$

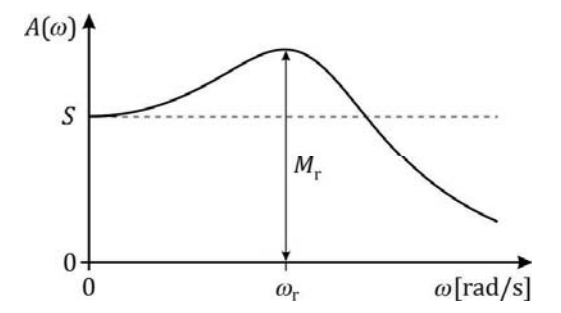

**Rys. 2. Przykładowa charakterystyka amplitudowo-częstotliwościowa akcelerometru**

**Fig. 2.** Example of the amplitude-frequency accelerometer response

Na Rys. 2 przedstawiono przykładową charakterystykę amplitudowo-częstotliwościową  $(10)$  z zaznaczonymi parametrami  $\omega$ <sub>r</sub> i *Mr* .

W wyniku przekształcenia relacji (15), mamy

$$
\beta = \frac{\sqrt{M_r - \sqrt{M_r^2 - S^2}}}{2\sqrt{M_r}},
$$
\n(16)

a przez podstawienie (16) do (14), otrzymujemy

$$
\omega_0 = \frac{\omega_r}{\sqrt{1 - \frac{M_r - \sqrt{M_r^2 - S^2}}{M_r}}}.
$$
\n(17)

Równania (16) i (17) umożliwiają identyfikację parametrów akcelerometru na podstawie jego charakterystyki amplitudowo- -częstotliwościowej, zdefiniowanej przez równanie (10).

#### 3. Identyfikacja na podstawie punktów pomiarowych charakterystyki amplitudowo-częstotliwościowej

Procedura identyfikacji parametrycznej akcelerometru wyłącznie w oparciu o punkty pomiarowe charakterystyki amplitudowo-częstotliwościowej składa się z następujących kroków:

- **3.1.** Podstawienie relacji (16) i (17) do równania (10). Uzyskuje się w ten sposób zależność funkcyjną:  $\omega$ , *S*,  $M_r$ ,  $\omega_r \to A(\omega)$ .
- **3.2.** Oszacowanie w sposób intuicyjny, na podstawie punktów pomiarowych charakterystyki amplitudowo-częstotliwościowej, przybliżonych wartości parametrów: $S^\text{int}, ~ M_r^\text{int}$ i $~ \textit{\textbf{a}}_r^\text{int}$ – Rys. 3 [8, 9].

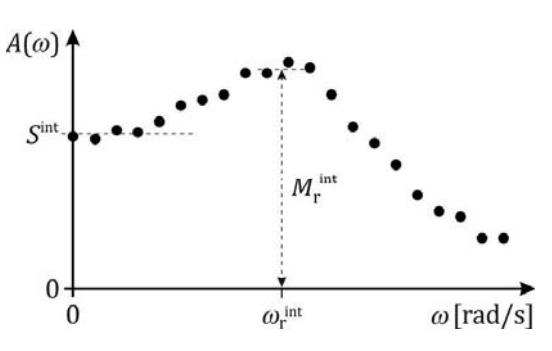

**Rys. 3. Przykład oszacowania parametrów:** *S***int,** *M* <sup>r</sup> **int,** i *ω*<sup>r</sup> **int** Fig. 3.Example of estimation of the parameters:  $S<sup>int</sup>$ ,  $M<sub>r</sub><sup>int</sup>$  and  $\omega<sub>r</sub><sup>int</sup>$ 

**3.3.** Wyznaczenie liczby *M* losowań MC. Minimalna liczba *M* określana jest przez relację

$$
M = \frac{10^4}{1 - p},\tag{18}
$$

gdzie *p* oznacza przyjęty poziom ufności (zazwyczaj *p* = 0,95) [4]. Dla  $p = 0.95$  minimalna liczba losowań MC wynosi:  $M = 2 \times 10^5$ .

**3.4.** Ustalenie, symetrycznych względem wartości:  $S<sup>nt</sup>$ ,  $M<sup>int</sup>$ i $\pmb{\omega}^{\rm int}_{\rm r},\,$ przedziałów losowania parametrów:  $S,\;M_{\rm r}$ i $\pmb{\omega}_{\rm r}$  – Rys. 4. Należy się spodziewać, że w ustalonych przedziałach losowania zawarte będą takie wartości parametrów modelu (9), dla których uzyska się minimalną wartość średniokwadratowego błędu aproksymacji punktów pomiarowych.

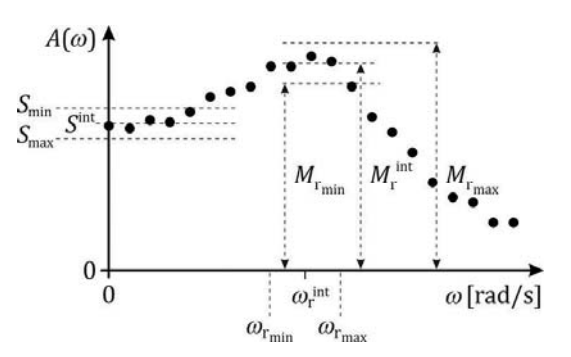

**Rys. 4. Przykład ustalenia przedziałów losowania parametrów:** *S*, *M<sub>r</sub>* i ω<sub>r</sub> Fig. 4. Example of determination of the draw ranges for parameters:  $S$ ,  $M_{_r}$  and  $\omega_{_r}$ 

Wartości parametrów minimalizujących błąd zostały oznaczone poniżej przez:  $S^{\text{opt}}$ ,  $M_r^{\text{opt}}$  i  $\boldsymbol{\omega}_r^{\text{opt}}$ .

**3.5.** Wybór rodzaju generatora liczb pseudolosowych Na podstawie Rys. 4 można przypuszczać, że dla parametrów modelu (9) bliskich wartościom: $S^{\text{int}}, ~ M_r^{\text{int}}$ i $\pmb{\omega}_r^{\text{int}}$ istnieje największe prawdopodobieństwo uzyskania rozwiązań:  $S<sup>opt</sup>$ ,  $M_r<sup>opt</sup>$  i  $\boldsymbol{\omega}_r^{opt}$ . Uzasadniony wydaje się zatem wybór generatora o rozkładzie normalnym – Rys. 5.

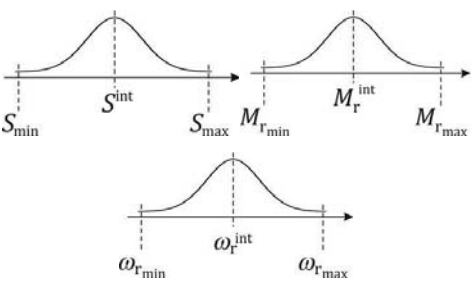

**Rys. 5. Zastosowanie generatora o rozkładzie normalnym do realizacji losowań MC**

**Fig. 5.** Application of a generator with a normal distribution for execution of the MC draws

Przewodnik [4] rekomenduje zastosowanie generatora o rozkładzie normalnym (Gaussa) typu *Box-Muller*. Realizacja numeryczna tego typu generatora obejmuje dwa główne kroki:

- − niezależne generowanie zmiennych losowych:  $r_{\!\scriptscriptstyle 1}$  i  $r_{\!\scriptscriptstyle 2}$  z rozkładu równomiernego *U*(0, 1). Przykładowo, w programie Mathcad, możliwa jest generacja liczb pseudolosowych o rozkładzie równomiernym za pomocą funkcji *runif*.
- − wyznaczenie liczby o rozkładzie normalnym *N*(0, 1)

$$
x = \sqrt{-2\ln r_1} \cos(2\pi r_2). \tag{19}
$$

− realizacja transformacji:  $N(0,1)$  →  $N(\overline{x}, \sigma)$ , zgodnie z formułą

$$
X = x \cdot \sigma + \overline{x},\tag{20}
$$

gdzie *x* i σ oznaczają odpowiednio: średnią i odchylenie standardowe zmiennej *x*.

**3.6.** Wyznaczenie macierzy Φ na podstawie punktów pomiarowych charakterystyki amplitudowo-częstotliwościowej

$$
\mathbf{\Phi} = \begin{bmatrix} A(\boldsymbol{\omega}_0)_{0} & \cdots & A(\boldsymbol{\omega}_0)_{M-1} \\ \vdots & \ddots & \vdots \\ A(\boldsymbol{\omega}_{N-1})_{0} & \cdots & A(\boldsymbol{\omega}_{N-1})_{M-1} \end{bmatrix},
$$
(21)

gdzie *N* jest liczbą punktów pomiarowych charakterystyki *A*(w). Macierz Φ wyznaczana jest przez podstawienie do równania (10), dla poszczególnych pulsacji $\omega_n$  (gdzie  $n=0,\,1,\,...,$  $N-1),$ wartości parametrów: $S^{\mathrm{m}},~ M^{\mathrm{m}}_{r}$ i $\pmb{\varrho}^{\mathrm{m}}_{r},$ uzyskanych dla kolejnych losowań  $m = 0, 1, ..., M - 1$ .

**3.7.** Wyznaczenie macierzy błędów aproksymacji

$$
\mathbf{\Delta} = \begin{bmatrix} \tilde{A}(\boldsymbol{\omega}_0) & \cdots & \tilde{A}(\boldsymbol{\omega}_0)_{M-1} \\ \vdots & \ddots & \vdots \\ \tilde{A}(\boldsymbol{\omega}_{N-1})_0 & \cdots & \tilde{A}(\boldsymbol{\omega}_{N-1})_{M-1} \end{bmatrix},
$$
(22)

gdzie:  $\tilde{A}(\boldsymbol{\omega}_n)_{\!\!m} = A(\boldsymbol{\omega}_n)_{\!\!m} - A(\boldsymbol{\omega}_n)$ . Kolejne wiersze macierzy  $\boldsymbol{\Delta}$  odzwierciedlają błędy aproksymacji dla poszczególnych pulsacii.

**3.8.** Wyznaczenie wektora błędów aproksymacji

$$
\mathbf{Sk}^{\mathbf{\Delta}} = \sum_{m} \mathbf{\Delta}^{2},\tag{23}
$$

 którego elementy stanowią sumę kwadratów błędów dla poszczególnych kolumn macierzy Δ.

- **3.9.** Wyznaczenie minimalnej wartości  $Sk_{\text{min}}^{\Delta}$  dla wektora  $\mathbf{Sk}^{\Delta}$ oraz odnośnego numeru losowania $m_{\min}$  . Parametry:  $S<sup>opt</sup>$ ,  $M_r<sup>opt</sup>$  i  $\boldsymbol{\omega}_r^{opt}$ , odpowiadające wartości *Sk*<sup>A</sup><sub>min</sub>, przyjmuje się jako optymalne rozwiązanie zadania aproksymacji punktów pomiarowych charakterystyki amplitudowo-częstotliwościowej akcelerometru.
- **3.10.** Wyznaczenie wartości:  $\beta^{opt}$  i  $\omega_0^{opt}$  na podstawie relacji (16) i (17).
- **3.11.** Wyznaczenie niepewności aproksymacji metodą MC, zgodnie z formułą

$$
u(\text{MC}) = \sqrt{\frac{1}{M(M-1)} \sum_{m=0}^{M-1} \left[ Sk_m^{\Delta} - \overline{Sk}^{\Delta} \right]^2},
$$
 (24)

gdzie wartość średnia określana jest przez

$$
\overline{Sk}^{\Delta} = \frac{1}{M} \sum_{m=0}^{M-1} Sk_m^{\Delta}.
$$
 (25)

**3.12.** Wyznaczenie niepewności:  $u(S^{\text{opt}}), u\left(M_r^{\text{opt}}\right)$  i  $u\left(\omega_r^{\text{opt}}\right)$  dla poszczególnych parametrów:  $S^{\text{opt}}$ ,  $M_r^{\text{opt}}$  i  $\phi_r^{\text{opt}}$ , w oparciu o relację:

$$
u(x) = \sqrt{\frac{1}{M(M-1)} \sum_{m=0}^{M-1} \left[ x_m - \overline{x} \right]^2},
$$
\n(26)

gdzie

$$
\overline{x} = \frac{1}{M} \sum_{m=0}^{M-1} x_m.
$$
 (27)

**3.13.** Wyznaczenie niepewności złożonych:  $u(\beta^{\text{opt}})$  i  $u\left(\omega^{\text{opt}}_0\right)$  dla parametrów  $\beta^{\text{ opt}}$  i  $\omega_0^{\text{opt}}$  w oparciu o relacje

$$
u(\boldsymbol{\beta}^{\text{opt}}) = \sqrt{\left[\frac{\partial \boldsymbol{\beta}}{\partial S} \cdot u(S^{\text{opt}})\right]^2 + \left[\frac{\partial \boldsymbol{\beta}}{\partial M_r} \cdot u(M_r^{\text{opt}})\right]^2}
$$
(28)

i

$$
u(\omega_0^{\text{opt}}) = \sqrt{\left[\frac{\partial \omega_0}{\partial S} \cdot u(S^{\text{opt}})\right]^2 + \left[\frac{\partial \omega_0}{\partial M_r} \cdot u(M_r^{\text{opt}})\right]^2 + \left[\frac{\partial \omega_0}{\partial \omega_r} \cdot u(\omega_r^{\text{opt}})\right]^2},
$$
\n(29)

gdzie pochodne cząstkowe:  $\frac{\partial \beta}{\partial S}$ ,  $\frac{\partial \beta}{\partial M_r}$  $\frac{\partial \beta}{\partial M_r}$  wyznaczane są na pod-

stawie (16), natomiast pochodne:  $\frac{\partial \omega_0}{\partial S}$ , 0 *Mr* ∂<sup>ω</sup>  $\frac{\partial u_0}{\partial M_r}$  i  $\frac{\partial u_0}{\partial \omega_r}$ *r* ω ω  $\frac{\partial \mathbf{\omega}_0}{\partial \mathbf{\omega}_r}$  wyznaczane są w oparciu o (17), zgodnie z wytycznymi zawartymi w przewodniku [5].

#### 4. Identyfikacja na podstawie punktów pomiarowych obu charakterystyk częstotliwościowych

Przedstawmy funkcję przejścia (9) w postaci

$$
K(\omega, \mathbf{\Theta}) = \frac{a_0}{1 + a_1 j \omega - a_2 \omega^2},
$$
\n(30)

gdzie

$$
\mathbf{\Theta} = \begin{bmatrix} a_0 & a_1 & a_2 \end{bmatrix} = \begin{bmatrix} -S & \frac{2\beta}{\omega_0} & \frac{1}{\omega_0^2} \end{bmatrix}.
$$
 (31)

Na podstawie punktów pomiarowych charakterystyk: amplitudowej $A(\omega_{_n})$ i fazowej $\Phi(\omega_{_n}),$ można określić transmitancję widmową

 $K(\omega_n) = A^{-1}(\omega_n) \exp[-j\Phi(\omega_n)] = A^{-1}(\omega_n) \left\{ \cos[\Phi(\omega_n)] - j\sin[\Phi(\omega_n)] \right\}$ (32)

Zapiszmy (32) w postaci

$$
K(\omega_n) = R(\omega_n) + jI(\omega_n), \tag{33}
$$

gdzie:

$$
R(\omega_n) = A^{-1}(\omega_n) \cos[\Phi(\omega_n)],
$$
  

$$
I(\omega_n) = -A^{-1}(\omega_n) \sin[\Phi(\omega_n)]
$$
 (34)

oznaczają odpowiednio składową rzeczywistą i urojoną.

Przedstawmy transmitancję (30) w relacji do poszczególnych pulsacji $\omega_{n}$  Mamy wtedy

$$
K(\boldsymbol{\omega}_n, \boldsymbol{\theta}) = \frac{a_0}{1 + a_1 j \boldsymbol{\omega}_n - a_2 \boldsymbol{\omega}_n^2}.
$$
 (35)

Zapiszmy prawą stronę równania (33) w postaci [1, 2, 10]

$$
R(\boldsymbol{\omega}_n) + jI(\boldsymbol{\omega}_n) = \boldsymbol{\varepsilon}_R(\boldsymbol{\omega}_n) + j\boldsymbol{\varepsilon}_I(\boldsymbol{\omega}_n),
$$
\n(36)

gdzie:  
\n
$$
\varepsilon_{\rm R}(\omega_n) = a_0 + a_{\rm I}\omega_{\rm n}I(\omega_{\rm n}) + a_{\rm 2}\omega_{\rm n}^2R(\omega_{\rm n})
$$
\n(37)

i  

$$
\varepsilon_1(\omega_n) = -a_1 \omega_n R(\omega_n) + a_2 \omega_n^2 I(\omega_n).
$$
 (38)

Oznaczmy dodatkowo przez

$$
\boldsymbol{\lambda} = \begin{bmatrix} \lambda_0 & \lambda_1 & \lambda_2 \end{bmatrix} = \begin{bmatrix} \frac{1}{S} & \frac{\beta}{S\omega_0} & \frac{1}{S\omega_0^2} \end{bmatrix}.
$$
 (39)

Wartości elementów wektora $\lambda$ , dla których uzyskuje się minimalną wartość błędu równoczesnej aproksymacji obu charakterystyk częstotliwościowych akcelerometru, wyznacza się w oparciu o UMNK, zgodnie z równaniem [3, 4]

$$
\tilde{\mathbf{\lambda}} = \left(\mathbf{\Psi}^{\mathrm{T}} \, \mathbf{\Sigma}^{\mathrm{-1}} \, \mathbf{\Psi}\right)^{\mathrm{-1}} \mathbf{\Psi}^{\mathrm{T}} \, \mathbf{\Sigma}^{\mathrm{-1}} \, \mathbf{Y},\tag{40}
$$

gdzie 2*N*-wymiarowy wektor **Y** wyznaczany jest w oparciu o relację (36), zgodnie z formułą

$$
\mathbf{Y}^{\mathrm{T}} = [R(\boldsymbol{\omega}_0) \quad I(\boldsymbol{\omega}_0) \quad R(\boldsymbol{\omega}_1) \quad I(\boldsymbol{\omega}_1) \quad \dots \quad R(\boldsymbol{\omega}_n) \quad I(\boldsymbol{\omega}_n)] \tag{41}
$$

Macierz Ψ o wymiarze 2*N* × 3 ma postać

$$
\mathbf{\Psi}^{\mathrm{T}} = \begin{bmatrix} \mathbf{\Psi}_0^{\mathrm{T}} & \mathbf{\Psi}_1^{\mathrm{T}} & \dots & \mathbf{\Psi}_{N-1}^{\mathrm{T}} \end{bmatrix} \tag{42}
$$

gdzie poszczególne jej składowe wynoszą

$$
\mathbf{\Psi}^{\mathbf{T}} = \begin{bmatrix} 1 & 0 \\ \boldsymbol{\omega}_n I(\boldsymbol{\omega}_n) & -\boldsymbol{\omega}_n R(\boldsymbol{\omega}_n) \\ \boldsymbol{\omega}_n^2 R(\boldsymbol{\omega}_n) & \boldsymbol{\omega}_n^2 I(\boldsymbol{\omega}_n) \end{bmatrix} \quad n = 1, 2, ..., N \quad (43)
$$

i wyznaczane są w oparciu o relacje (37) i (38).

Macierz Σ, występująca w równaniu (40), ma wymiar  $2N \times 2N$  i jest macierzą kowariancji o postaci:

$$
\Sigma = \begin{bmatrix} u^{2}(R(\omega_{0})) & & & & & \\ & \cdots & & & & & \\ & & u^{2}(R(\omega_{N-1})) & & & \\ & & & u^{2}(I(\omega_{0})) & & \\ & & & & u^{2}(I(\omega_{N-1})) & \\ & & & & & u^{2}(I(\omega_{N-1})) \end{bmatrix}, (44)
$$

gdzie:

$$
u^{2}\left(R(\omega_{n})\right) =
$$
\n
$$
= \left[\frac{\partial R(\omega_{n})}{\partial A(\omega_{n})}u\left(A(\omega_{n})\right)\right]^{2} + \left[\frac{\partial R(\omega_{n})}{\partial \phi(\omega_{n})}u\left(\phi(\omega_{n})\right)\right]^{2} =
$$
\n
$$
= \frac{u^{2}\left(A(\omega_{n})\right)}{\left[A(\omega_{n})\right]^{4}}\left[\cos\left(\phi_{n}\right)\right]^{2} + \frac{u^{2}\left(\phi(\omega_{n})\right)}{\left[A(\omega_{n})\right]^{2}}\left[\sin\left(\phi_{n}\right)\right]^{2} \tag{45}
$$
\ni

$$
u^{2}\left(I(\boldsymbol{\omega}_{n})\right) = \frac{\left[\frac{\partial I(\boldsymbol{\omega}_{n})}{\partial A(\boldsymbol{\omega}_{n})}u\left(A(\boldsymbol{\omega}_{n})\right)\right]^{2} + \left[\frac{\partial I(\boldsymbol{\omega}_{n})}{\partial \boldsymbol{\phi}(\boldsymbol{\omega}_{n})}u\left(\boldsymbol{\phi}(\boldsymbol{\omega}_{n})\right)\right]^{2}}{\left[\frac{u^{2}\left(A(\boldsymbol{\omega}_{n})\right)}{\left[A(\boldsymbol{\omega}_{n})\right]^{4}}\left[\sin\left(\boldsymbol{\phi}_{n}\right)\right]^{2} + \frac{u^{2}\left(\boldsymbol{\phi}(\boldsymbol{\omega}_{n})\right)}{\left[A(\boldsymbol{\omega}_{n})\right]^{2}}\left[\cos\left(\boldsymbol{\phi}_{n}\right)\right]^{2}}.\qquad(46)
$$

Wariancje (45) i (46) wyznaczane są na podstawie równań (34), natomiast  $u(A(\omega_n))$  i  $u(\Phi(\omega_n))$ , są niepewnościami standardowymi związanymi z punktami pomiarowymi obu charakterystyk częstotliwościowych:  $A(\omega_n)$  i  $\Phi(\omega_n)$ .

Estymaty  $\tilde{\theta}$  dla wektora  $\theta$  – relacja (31), wyznacza się na podstawie formuły (39). Mamy wtedy

$$
\tilde{\mathbf{\Theta}} = \begin{bmatrix} \tilde{S} \\ \tilde{\beta} \\ \tilde{\omega}_0 \end{bmatrix} = \begin{bmatrix} S^{\text{opt}} \\ \beta^{\text{opt}} \\ \omega_0^{\text{opt}} \end{bmatrix} = \begin{bmatrix} \frac{1}{\tilde{\lambda}_2} \\ \frac{\tilde{\lambda}_1}{\sqrt{\tilde{\lambda}_0 \tilde{\lambda}_2}} \\ \frac{\tilde{\lambda}_0}{\sqrt{\tilde{\lambda}_0 \tilde{\lambda}_2}} \end{bmatrix} . \tag{47}
$$

Niepewności związane z wyznaczonymi za pomocą UMNK parametrami:  $S^{\text{opt}}, \beta^{\text{opt}}$  i  $\omega_0^{\text{opt}},$  określa się za pomocą metody MC. Procedura wyznaczania tych niepewności obejmuje cztery główne kroki obliczeniowe:

**4.1.** Wyznaczenie wektora losowego

$$
\hat{\lambda}^m = \tilde{\lambda} + \varepsilon^m, \quad m = 0, 1, ..., M,
$$
\n(48)

gdzie  $\varepsilon$  jest 3-wymiarowym wektorem, losowanym z wielowymiarowego rozkładu normalnego o funkcji gęstości prawdopodobieństwa

$$
f(\mathbf{X}) = \frac{\exp\left\{-\frac{1}{2}\left[\mathbf{X} - \overline{\mathbf{X}}\right]^{\mathrm{T}}\boldsymbol{\Sigma}_{\mathrm{u}}^{-1}\left[\mathbf{X} - \overline{\mathbf{X}}\right]\right\}}{(2\pi)^{3/2} \left|\boldsymbol{\Sigma}_{\mathrm{u}}\right|^{1/2}},
$$
(49)

natomiast  $\bar{X}$  i  $\Sigma_u$  oznaczają odpowiednio: wartość średnią o zerowej wartości i macierz kowariancji o postaci

$$
\Sigma_{\mathbf{u}} = (\Psi^{\mathbf{T}} \ \Sigma^{-1} \ \Psi)^{-1}.
$$
 (50)

Wektor **X**, występujący w (49), wyznaczany jest na podstawie tzw. dekompozycji Choleskiego, zapewniającej spełnienie warunku

$$
\mathbf{X}\mathbf{X}^{\mathrm{T}} = \boldsymbol{\Sigma}_{u}.\tag{51}
$$

**4.2.** Wyznaczenie macierzy na podstawie wektora losowego

$$
\hat{\mathbf{\Lambda}}_{3,m} = \begin{bmatrix} \hat{\mathbf{\Lambda}}_{0,m} \\ \hat{\mathbf{\Lambda}}_{1,m} \\ \hat{\mathbf{\Lambda}}_{2,m} \end{bmatrix} = \begin{bmatrix} \frac{1}{\hat{\tilde{\lambda}}_{2m}} \\ \frac{\hat{\tilde{\lambda}}_{m}}{\sqrt{\hat{\tilde{\lambda}}_{0m} \hat{\tilde{\lambda}}_{2m}}} \end{bmatrix} .
$$
\n(52)

**4.3.** Wyznaczenie macierzy kowariancji

$$
\boldsymbol{\Sigma}_{\hat{\mathbf{A}}} = \begin{bmatrix} \sigma_0^2 & \sigma_{01} & \sigma_{02} \\ \sigma_{10} & \sigma_1^2 & \sigma_{12} \\ \sigma_{20} & \sigma_{21} & \sigma_2^2 \end{bmatrix},\tag{53}
$$

na podstawie wektora  $\hat{\Lambda}$ , gdzie

$$
\sigma_x^2 = \frac{1}{M(M-1)} \sum_{m=0}^{M-1} \left[ x_m - \overline{x} \right]^2, \tag{54}
$$

i

$$
\sigma_{xy} = \frac{1}{M(M-1)} \sum_{m=0}^{M-1} \left[ x_m - \overline{x} \right] \left[ y_m - \overline{y} \right],\tag{55}
$$

natomiast *x* i *y* są wartościami średnimi, wyznaczonymi odpowiednio dla wektorów **x** i **y**.

4.4. Wyznaczenie wektora  $u(\tilde{\theta})$ , którego poszczególne elementy stanowią niepewności estymat  $\tilde{\theta}$  parametrów modelu akcelerometru [3]

$$
\boldsymbol{u}(\tilde{\boldsymbol{\Theta}})\tilde{\boldsymbol{\sigma}}\mathbf{=}\begin{bmatrix} u(\tilde{S}) \\ u(\tilde{\boldsymbol{\beta}}) \\ u(\tilde{\boldsymbol{\alpha}}_0) \end{bmatrix} = \begin{bmatrix} u(S^{\text{opt}}) \\ u(\boldsymbol{\beta}^{\text{opt}}) \\ u(\boldsymbol{\alpha}_0^{\text{opt}}) \end{bmatrix} = \sqrt{\text{diag}(\boldsymbol{\Sigma}_{\tilde{\boldsymbol{\Lambda}}})}. \tag{56}
$$

#### 5. Przykład zastosowania

Poniżej przedstawiono przykład zastosowania procedur omówionych w punktach 3 i 4,dlapotrzeb identyfikacji akcelerometru Althen 731-207 [16]. W Tabeli 1 zestawiono punkty pomiarowe charakterystyk amplitudowo-częstotliwościowej *A*(*f*) i fazowo-częstotliwościowej  $\varphi(f)$ , wyznaczonych za pomocą metody pomiarowej '*back*-*to*-*back*' [17]. Jako wzorzec dla tej metody zastosowano akcelerometr typu Brüel & Kjær 8305 [18]. Na podstawie przykładu z rys. 3, dla punktów pomiarowych charakterystyki amplitudowowej, założono następujące warto- $\text{Ker} \text{int } \text{div}(x) = \int_{0}^{\text{int}} f(x) \, dx = \int_{0}^{\text{int}} f(x) \, dx$  intuicyjne:  $\int_{0}^{\text{int}} f(x) \, dx = \int_{0}^{\text{int}} f(x) \, dx$  oraz  $f_{\mathrm{r}}^{\mathrm{int}}=2,5$  kHz. Następnie, na podstawie przykładu z Rys. 4, ustalono zakresy zmienności (wartości minimalne i maksymalne) dla wszystkich trzech powyższych parametrów:  $\begin{array}{l} S_{\textrm{min}}\,=\,0.9\,\mathrm{V}/\mathrm{ms}^{-2},\ S_{\textrm{max}}\!=\!1.1\;\mathrm{V}/\mathrm{ms}^{-2},\ M_{r_{\textrm{min}}}\!=\!2.8\;\mathrm{V}/\,\mathrm{ms}^{-2},\\ M_{r_{\textrm{max}}}\!=\!2.2\;\mathrm{V}/\,\mathrm{ms}^{-2},\ f_{r_{\textrm{min}}}\!=\!2.0\;\mathrm{kHz}\;\;\mathrm{i}\;\,f_{r_{\textrm{max}}}\!=\!3.0\;\mathrm{kHz}. \;\;\mathrm{Zast} \end{array}$ sowano generator liczb pseudolosowych typu Box-Muller realizujący  $2 \times 10^5$  losowań MC.

Uzyskano następujące rezultaty symulacji MC: *m*<sub>min</sub> = 10 908,  $S^{\text{opt}} = 0.982 \text{ V/m} \text{s}^{-2}$ ,  $\beta^{\text{\tiny{opt}}}=0,\!257$  i jako wynik implementacji w programie Mathcad 14 procedury przedstawionej w punkcie 3.

Na Rys. 6 przedstawiono wynik aproksymacji (w skali logarytmicznej) punktów pomiarowych charakterystyki amplitudowo-częstotliwościowej, z wykorzystaniem metody MC

**Tabela 1. Punkty pomiarowe charakterystyk częstotliwościowych** Table 1. Measuring points of the frequency responses

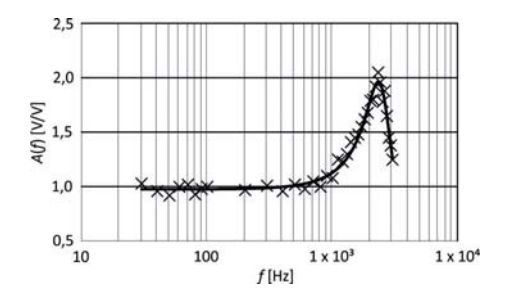

**Rys. 6. Wynik aproksymacji punktów pomiarowych charakterystyki amplitudowo-częstotliwościowej**

Fig. 6. Result of the measuring points approximation for the amplitudefrequency response

i bazującej na KMNK*.* Aproksymację zrealizowano poprzez podstawienie parametrów  $S^{\text{opt}}$ ,  $\beta^{\text{opt}}$  i  $\omega_0^{\text{opt}} = 2\pi f_0^{\text{opt}}$  do równania (10).

Niepewność *u*(MC) aproksymacji metodą MC wynosi 0,025 V/V, natomiast niepewności dla poszczególnych parametrów:  $S<sup>opt</sup>$ ,  $M_r<sup>opt</sup>$  i  $\boldsymbol{\omega}_r^{opt}$ , wyznaczone za pomocą formuły (26), wynoszą odpowiednio:  $u(S<sup>opt</sup>) = 7,043 \times 10^{-4} \text{ V/m} \text{s}^{-2}$ ,  $u(M<sup>opt</sup><sub>r</sub>) = 1,41 \times 10^{-3} \text{ V/m} \text{s}^{-2}$  i  $u(f<sup>opt</sup><sub>r</sub>) = 4 \text{ Hz}$ . Z kolei niepewności złożone, wyznaczone w oparciu o relacje (28) i (29), wynoszą:  $u(\beta^{\text{opt}}) = 2{,}816 \times 10^{-4}$  i  $u(f_0^{\text{opt}}) = 1$  Hz.

W wyniku zastosowania, w odniesieniu do obu charakterystyk częstotliwościowych, opisanej w punkcie 4 metody MC bazującej na UMNK, uzyskano następujące wartości parametrów:  $S<sup>opt</sup> = 0.992 \text{ V}/\text{ms}^2$ ,  $\beta<sup>opt</sup> = 0.255 \text{ i } \omega_0<sup>opt</sup> = 2383 \text{ Hz}$ . Zastosowano analogiczną jak w przypadku KMNK liczbę losowań MC równą  $2 \times 10^5$ .

Rysunek 7 przedstawia wynik aproksymacji (w skali logarytmicznej) punktów pomiarowych obu charakterystyk częstotliwościowych: amplitudowej  $A(f)$  i fazowej  $\varphi(f)$ .

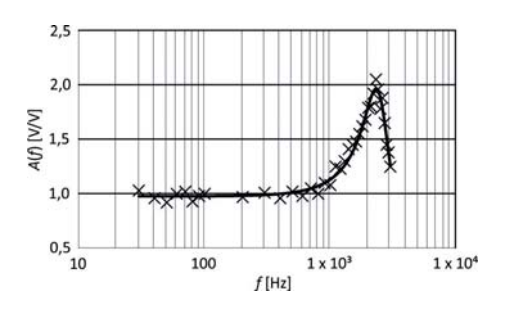

**Rys. 7. Wynik aproksymacji punktów pomiarowych obu charakterystyk częstotliwościowych**

Fig. 7. Result of the measuring points approximation for both frequency responses

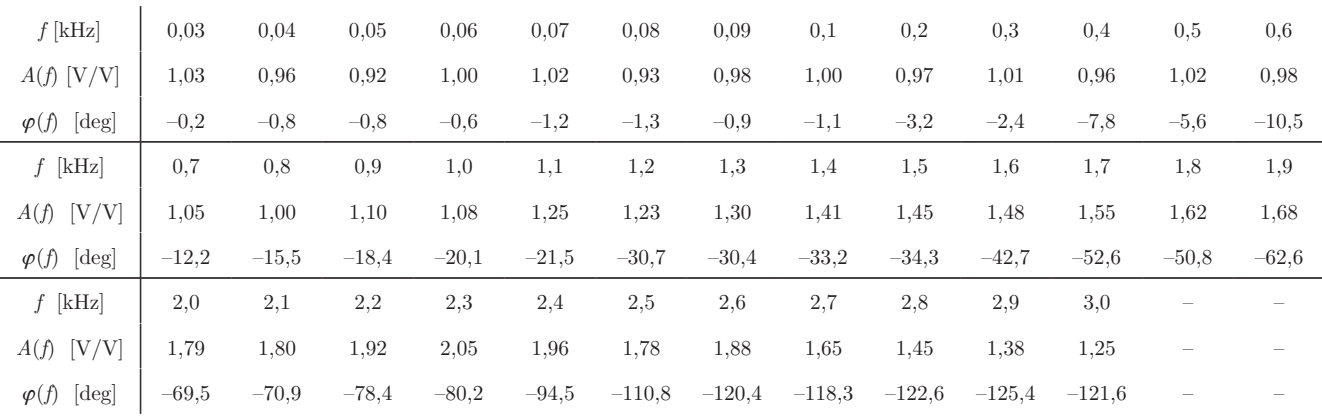

Niepewności dla poszczególnych parametrów:  $S<sup>opt</sup>, \beta<sup>opt</sup>$  i  $\omega_0^{opt}$ , wyznaczone za pomocą formuły (56), wynoszą:  $u(S<sup>opt</sup>) = 1,954$  $\times$  10<sup>-4</sup> V/ms<sup>-2</sup>,  $u(\beta^{\text{opt}}) = 1,336 \times 10^{-3}$  i  $u(f_0^{\text{opt}}) = 12$  Hz.

Wartości niepewności *u*(*A*(w*<sup>n</sup>* )) i *u*(Φ(w*<sup>n</sup>* )), występujące w formułach (45) i (46), dla poszczególnych punktów pomiarowych obu charakterystyk zostały określone na podstawie Tabeli 1 zawartej w normie [17].

#### **6. Podsumowanie**

Artykuł przedstawia dwie procedury identyfikacji akcelerometrów z wykorzystaniem metody Monte Carlo. Pierwsza, oparta na KMNK, dedykowana jest dla przypadków, gdy dysponujemy wyłącznie punktami pomiarowymi charakterystyki amplitudowo-częstotliwościowej. Druga, aplikowana jest wtedy, gdy procedura identyfikacji dotyczy równocześnie obu charakterystyk częstotliwościowych. Pierwsza procedura wymaga określenia przybliżonych wartości parametrów akcelerometru, tj.: czułości napięciowej, częstotliwości rezonansowej oraz szczytu rezonansowego. Konieczne jest również określenie, w sposób intuicyjny, zakresów zmienności tych parametrów. Wszystkie obliczenia realizowane w obrębie tej procedury oparte są o wartości losowe, uzyskane przez aplikację metody MC. Jej numeryczna implementacja w wybranym środowisku matematyczno-obliczeniowym jest prostsza w realizacji w porównaniu z drugą procedurą, z uwagi na jej mniejszą złożoność matematyczną. Jednak w przypadku drugiej procedury, estymaty parametrów matematycznego modelu akcelerometru uzyskiwane są na drodze przetwarzania punktów pomiarowych, przez wykorzystanie UMNK i bez konieczności stosowania metody MC. Symulacja MC aplikowana jest wyłącznie dla potrzeb wyznaczenia niepewności parametrów modelu akcelerometru.

Różnice wartości parametrów i związanych z nimi niepewności, uzyskane w przypadku aplikacji obu procedur dla potrzeb identyfikacji akcelerometru typu Althen 731-207 są oczywiste. Oczywista jest również większa wiarygodność wyników uzyskanych w drugim przypadku, gdyż dysponujemy tu punktami pomiarowymi obu charakterystyk częstotliwościowych. Jednak analiza tych wyników wskazuje, że różnice między nimi są nieznaczne, gdyż wynoszą: 1%; 0,8% i 3,9%, odpowiednio dla czułości napięciowej, współczynnika tłumienia i częstotliwości drgań własnych nietłumionych. Niższe wartości niepewności, uzyskane dla przypadku pierwszej procedury wynikają z faktu, że analizie podlegały tu punkty pomiarowe wyłącznie charakterystyki amplitudowej.

#### **Podziekowania**

Artykuł finansowany ze środków Narodowego Centrum Nauki (NCN) w ramach działania naukowego: 2017/01/X/ST7/00394.

#### **Bibliografia**

- 1. Isermann R., Münchhof M. *Identification of Dynamics Systems*. Springer-Verlag. Berlin Heidelberg. 2011.
- 2. Pintelon R., Schoukens J. *System identification*: *A frequency domain approach*, 2*ndEdition*. *John Wiley & Sons*. 2012.
- 3. Link A., Täbner A., Wabinski W., Bruns T.,Elster C. *Modelling accelerometers for transient signals using calibration measurement upon sinusoidal excitation*. "Measurement". Vol. 40, 2007, 928–935.
- 4. BIPM, IEC, IFCC, ILAC, ISO, IUPAP, OIML, Guide to the expression of uncertainty in measurement. Suplement 1 – Propagation of distributions using a Monte Carlo method, 2008.
- 5. BIPM, IEC, IFCC, ILAC, ISO, IUPAP, OIML, Guide to the expression of uncertainty in measurement. Supplement 2 – Extension to any number of output quantities, 2011.
- 6. Yu J. Ch., Lan Ch. B. *System Modeling and Robust Design of Microaccelerometer using Piezoelectric Thin Film*. Proceedings of the IEEE International Conference on Multisensor Fusion and Integration for Intelligent Systems, 1999, 99–104.
- 7. Jakubiec J., Roj J. *Pomiarowe przetwarzanie próbkujące*. Wydawnictwo Politechniki Śląskiej. 2000.
- 8. Kubisa S., *Intuicja i symulacja Monte Carlo podstawą analizy niedokładności pomiarów*, "Pomiary Automatyka Kontrola", R. 53, Nr 9, 2007, 3-8.
- 9. Kubisa S., *Identyfikacja parametryczna metoda Monte Carlo*. Materiały konf. VI Sympozjum nt. Pomiarów Dynamicznych. Sucha Beskidzka, 2009.
- 10. Tomczyk K., *Problems in Modelling of Charge Output Accelerometers*, "Metrology and Measurement Systems", Vol. 23, No. 4, 2016, 645–659. DOI: 10.1515/mms-2016-0045.
- 11. Guimarães Couto P.R., CarreteiroDamasceno J., Pinheiro de Oliveira S., *Monte Carlo simulations applied to uncertainty in measurement. In Theory and Applications of Monte Carlo Simulations*. Chan, V., Ed. IntechOpen, London, 2013, 27–51.
- 12. Harris P.M., Cox M.G., *On a Monte Carlo method for measurement uncertainty evaluation and its implementation*. "Metrologia", 2014, Vol. 51, 176–182.
- 13. Wichmann B. A., Hill I. D.,*Generating Good Pseudo-Ran*dom Numbers, "Computational Statistics & Data Analysis", No. 3, 2006, Vol. 51, 1614–1622.
- 14. Box G.E.P., Muller M. *A Note on the Generation of Random Normal Variates*. "Annals of Mathematical Statistics", Vol. 29, No. 9, 1958, 610–611.
- 15. Tomczyk K., *Influence of Monte Carlo Generations Applied for Modelling of Measuring Instruments on Maximum Distance Error*. T I Meas. Control. Vol. 41, No. 1, 2019, 74–84.
- 16. Althen 731-207 data sheet: [www.althensensors.com/ media/26150/731-207-seismischer-vibrationsaufnehmer- -en.pdf] (data dostępu: 6.04.2020 r.).
- 17. ISO 16063-21: Methods for the calibration of vibration and shock transducers—Part 21: Vibration calibration by comparison to a reference transducer, 2003.
- 18. Brüel & Kjær, Reference Standard Accelerometer type 8305 – data sheet: https://www.bksv.com/-/media/ literature/Product-Data/bp2052.ashx (data dostępu: 6.04.2020 r.).

# Application of the Monte Carlo Method for Parametric Identification of Accelerometers in the Frequency Domain

Abstract: The paper presents an application of the Monte Carlo method for parametric identification of accelerometers in the frequency domain. Two identification methods are discussed here. The first one is intuitive and implemented only based on measuring points of amplitude-frequency response and employs the classical least squares method. The second one is the procedure based on measuring points of both frequency responses (amplitude and phase) and implemented by using the generalized least squares methods. Identification results for the selected accelerometer of type Althen 731-207 are presented and discussed. Mathcad 14 software was used for the needs of both identification methods.

**Keywords:** Monte Carlo method, parametric identification, accelerometer TIININ INNIN INNIN INNIN INNIN INNIN INNIN INNIN INNIN INNIN INNIN INNIN INNIN INNIN INNIN INNIN INNIN INNIN I

#### dr hab. inż. Krzysztof Tomczyk

ktomczyk@pk.edu.pl ORCID: 0000-0002-8922-6529

Absolwent Wydziału Inżynierii Elektrycznej i Komputerowej Politechniki Krakowskiej. W 2006 r. uzyskał stopień doktora nauk technicznych w dyscyplinie elektrotechnika, a w 2019 r. stopień doktora habilitowanego w dyscyplinie automatyka, elektronika i elektrotechnika. Jego zainteresowania naukowe dotyczą metrologii elektrycznej, pomiarów elektrycznych wielkości nieelektrycznych oraz matematycznego modelowania systemów pomiarowych..

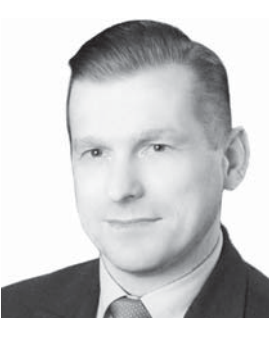